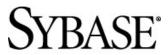

**Release Bulletin** 

EDI Products 5.2.2

Document ID: DC00191-01-0522-01 Last revised: April, 2011

Copyright © 2011 by Sybase, Inc. All rights reserved.

This publication pertains to Sybase software and to any subsequent release until otherwise indicated in new editions or technical notes. Information in this document is subject to change without notice. The software described herein is furnished under a license agreement, and it may be used or copied only in accordance with the terms of that agreement. To order additional documents, U.S. and Canadian customers should call Customer Fulfillment at (800) 685-8225, fax (617) 229-9845.

Customers in other countries with a U.S. license agreement may contact Customer Fulfillment via the above fax number. All other international customers should contact their Sybase subsidiary or local distributor. Upgrades are provided only at regularly scheduled software release dates. No part of this publication may be reproduced, transmitted, or translated in any form or by any means, electronic, mechanical, manual, optical, or otherwise, without the prior written permission of Sybase, Inc.

Sybase trademarks can be viewed at the Sybase trademarks page at http://www.sybase.com/detail?id=1011207. Sybase and the marks listed are trademarks of Sybase, Inc. A ® indicates registration in the United States of America.

SAP and other SAP products and services mentioned herein as well as their respective logos are trademarks or registered trademarks of SAP AG in Germany and in several other countries all over the world.

Java and all Java-based marks are trademarks or registered trademarks of Sun Microsystems, Inc. in the U.S. and other countries.

Unicode and the Unicode Logo are registered trademarks of Unicode, Inc.

All other company and product names used herein may be trademarks or registered trademarks of the respective companies with which they are associated.

Use, duplication, or disclosure by the government is subject to the restrictions set forth in subparagraph (c)(1)(ii) of DFARS 52.227-7013 for the DOD and as set forth in FAR 52.227-19(a)-(d) for civilian agencies.

Sybase, Inc., One Sybase Drive, Dublin, CA 94568

## 1. Accessing current release bulletin information

A more recent version of this release bulletin may be available on the Web. To check for critical product or document information added after the product release, use the Sybase® Product Manuals Web site.

#### Accessing release bulletins at the Sybase Product Manuals Web site

- 1. Go to Product Manuals at http://www.sybase.com/support/manuals/.
- 2. Select a product and language and click Go.
- 3. Select a product version from the Document Set list.
- 4. Select the Release Bulletins link.
- 5. From the list of individual documents, select the link to the release bulletin for your platform. You can either download the PDF version or browse the document online.

## 2. Product summary

Enclosed is Sybase® EDI Products 5.2.2. For the latest supported platforms and databases for EDI Products, see the Availability and Certification Reports Web site at http://certification.sybase.com.

### 2.1 Supported platforms

Table 1 lists the supported operating systems for EDI Products 5.2.2:

Table 1: Supported operating systems for EDI Products 5.2.2

| Platform | Operating system and version |  |
|----------|------------------------------|--|
| UNIX     | Sun Solaris 10               |  |
|          | HP-UX 11.31                  |  |
|          | IBM AIX 5L 5.3               |  |
| Windows  | Windows XP (SP2)             |  |

### 2.2 Supported databases

These are the supported database systems for EDI Products 5.2.2:

- Sybase Adaptive Server® Enterprise 15.0.3
- IBM DB2 v9

**Note** If you plan to use IBM DB2, you must bind the ODBC driver to the database. MS MDAC does not include a DB2 driver. For more information about binding, see either the DataDirect ODBC driver documentation or the IBM ODBC driver documentation.

- Oracle 10g release 2
- Microsoft SQL Server 2005

## 2.3 Component-specific requirements

Components in EDI Products 5.2.2 have specific requirements. These component-specific requirements are described in detail in "Additional requirements," in Chapter 1, "Before You Begin" in the *EDI Products 5.1 Installation Guide*.

#### 2.4 Version contents

The Sybase EDI Products 5.2.2 product set consists of powerful components that meet the needs of any organization processing EDI:

- ECMAP<sup>TM</sup> a mapping tool for developing maps to validate or process EDI transactions.
- ECMAP Network Client client for the optional network installation of ECMAP.
- ECMAP Debugger an add-on product to ECMAP that enables developers to debug their maps by controlling the execution of maps, on a commandby-command basis, and monitor the data values of variables and record fields as the map runs.
- EC Gateway<sup>™</sup> an EDI message management component for scripting, scheduling, data communications, and operations management.
- EC Gateway Operations Viewer used to monitor the operations of EC Gateway.
- ECRTP<sup>TM</sup> is both a data transformation engine that analyzes, transforms, and routes messages, and a compliance-verification engine that checks EDI data against the corresponding EDI standard.
- ECRTP/TP a customized version of ECRTP for OEMs that also provides for trading partner administration.

Sybase also distributes the Sybase EDI Server 5.2.2 product bundle which consists of:

- ECMAP
- EC Gateway
- EC Gateway Operations Viewer
- ECRTP

For information on selecting license types for the components within the EDI Server bundle, see "Selecting license types for EDI Server components" in section 3.1 of this document.

### 2.5 Sybase Software Asset Management

Sybase EDI Products version 5.0 and later uses Sybase Software Asset Management (SySAM) for license administration and asset management tasks.

SySAM-enabled components in EDI Products 5.0 and later use SySAM to perform runtime verification of licenses every time you start the product. If the required license is not available, the product does not run. This differs from the license verification in earlier versions, which was performed only during installation. See the *EDI Products 5.1 Installation Guide* for more information.

#### 2.5.1 Installation grace periods

Most SySAM-enabled products work for an initial grace period without a license. If you do not install a valid license for your configuration within the installation grace period, the product ceases to function.

EDI Products for UNIX platforms does not currently support installation grace periods.

ECMAP Debugger does not support installation grace periods. To evaluate ECMAP Debugger, you can obtain a formal Trial License. Call 1-800-8-SYBASE.

### 3. Installation instructions

For installation instructions and information on system requirements, supported platforms, and supported databases, see the *EDI Products 5.1 Installation Guide*.

## 3.1 Selecting license types for EDI Server components

When you are installing the components within the EDI Server bundle, select the license type of the EDI Server bundle in the Product License Information window. Do not select the license type of the component you are installing.

For example, Table 2 shows the EDI Server bundle with the Production (CP) license type and its components:

Table 2: Components in EDI Server bundle with CP license

| Component  | Quantity | Authorized Use                           |
|------------|----------|------------------------------------------|
| ECRTP      | 1        | Production                               |
| ECRTP      | 3        | Standby                                  |
| ECMap      | 2        | Development/Test (Not<br>CPU dependent)  |
| ECRTP      | 2        | Development/Test<br>(Bundled with ECMap) |
| EC Gateway | 1        | Production                               |
| EC Gateway | 3        | Standby                                  |

In this example, to install an ECRTP component in this bundle as a standby, select CP as the license type for the ECRTP component in the Product License Information window. For information on license types and components in the EDI Products product suite, and in the EDI Server bundle, see Appendix A, "Decoding EDI Licences" in the *EDI Products 5.1 Installation Guide*.

If you are installing an ECRTP component that is not part of an EDI Server bundle, select the license type for this individually-licensed ECRTP.

## 4. Changed functionality in this version

For detailed descriptions of the new features and functionality in EDI Products 5.2.2 , see the *EDI Products 5.2.2 New Features Guide* .

### 4.1 Bug fixes applied to this version

| CR     | Description                                                                                                    |  |  |  |  |
|--------|----------------------------------------------------------------------------------------------------|--|--|--|--|
|        | Problem: The Compliance ASCII option has been expanded                                                                                                    |  |  |  |  |
|        | to include Extended ASCII, and BASIC ASCII. The                                                                                                    |  |  |  |  |
|        | Compliance ASCII options of Default and Lower ASCII                                                                                                    |  |  |  |  |
|        | remain the same. The valid EXTENDED ASCII characters,                                                                                                    |  |  |  |  |
|        | defined in ASCII Decimal representation, are: 32-93, 95, 97-                                                                                                    |  |  |  |  |
|        | 126. The valid BASIC ASCII characters are: 32-34, 38-59,                                                                                                    |  |  |  |  |
|        | 61, 63, 65-90. Valid Lower ASCII characters are any                                                                                                    |  |  |  |  |
|        | characters <= 127, and the valid default ASCII characters                                                                                                    |  |  |  |  |
|        | are characters from 0 to 255.                                                                                                    |  |  |  |  |
|        |                                                                                                    |  |  |  |  |
|        | Resolution: RunMap window has new check box added to                                                                                                    |  |  |  |  |
|        | select between default , Lower ASCII, and Extended ASCII                                                                                                    |  |  |  |  |
|        | Henry The commond line quitch to exactly outended ACCII                                                                                                    |  |  |  |  |
|        | Usage: The command line switch to specify extended ASCII will be "-ah". The command line switch to specify BASIC                                                                                                    |  |  |  |  |
| 499886 | • •                                                                                                    |  |  |  |  |
| +33000 | Problem: Correct problem that for outbound maps the X12                                                                                                    |  |  |  |  |
|        | ST03 element was not being truncated.                                                                                                    |  |  |  |  |
|        | Correct problem where ST03 values were not being                                                                                                    |  |  |  |  |
|        | mapped when ST02 was not mapped.                                                                                                    |  |  |  |  |
|        | The state of the state of the s |  |  |  |  |
| 632626 | Resolution: Issue is fixed                                                                                                    |  |  |  |  |

Problem: For current 999 transaction requirements, the IK404 is 99 characters long. The current length allowed is only 30 characters.

#### 642545

Resolution: The TRLOG FIELDVAL field has been increased to 99 characters to allow up to 99 characters to be stored from an element field or record field when an error occurs.

Problem: Six new TRLOG Fields and a corresponding six new System Variables have been added to ECMAP/ECRTP. These TRLOG fields and SysVars are: CTX\_FIELDVAL (99 char). CTX\_LINENO (10 char), CTX\_SEGNAME (3 char), CTX\_ELEMENT (2 char), CTX\_SUBELEMENT (2 char), and CTX\_REPEATNO (4 char). The expanded Translog.in and translog.out expanded log text files have also been modified by adding these fields on the end of the translog line.

Resolution: Updated TRLOG fields and WriteLog functionality, and added six new user fields. To use the variables in the Write Log, the user must check the new "Include Context (CTX) Variables" check box.

The CTX error codes used in the 999 transaction are:

| Code | Output value | Field | <u>Description</u>         |
|------|--------------|-------|----------------------------|
| 2302 | 2            | IK4   | Conditional Required       |
|      |              |       | Element Missing            |
| 2310 | 10           | IK4   | <b>Exclusion Condition</b> |
| 2340 | 16           | IK3   | Implementation Dependent   |
|      |              |       | Required Segment Missing   |
| 2343 | 19           | IK3   | Implementation Not Used    |
|      |              |       | Segment Present            |
| 2347 | l13          | IK4   | Implementation Dependent   |
|      |              |       | Not Used Data Present      |
| 4568 | 10           | IK4   | <b>Exclusion Condition</b> |
| 6053 | I10          | IK4   | Implementation Not Used    |
|      |              |       | Data Present               |

643298

Problem: Need ability to capture bad data and write it to the logs so that it can be returned in the 997 or 999.

Resolution: In order for "bad" data to be written to the log, data must first be assigned to the System Variable LOG\_VALUE, then, in a write log command, the user must check the new "Include Log\_Value" check box.

577337

|        | The Log_Value is now used to populate column FIELDVAL in the TRLOG or translog as part of the WRITE_LOG command to obtain the IK404 value for the 999 transaction and the AK 404 value for the 997 transaction provided in the HIPAA Accelerator (6.2.1) and EDI products release (5.2.2). |
|--------|----------------------------------------------------------------------------------------------------|
|        | Problem: ISA 16 element delimiter is not reporting an error                                                                                                    |
|        | when upper ASCII set is used. The ISA11 and ISA16 delimiters must be in the same character set as the data.                                                                                                    |
|        | deminicals mast se in the same sharacter set as the data                                                                                                    |
|        | Resolution: Has been corrected. If a delimiter is out of                                                                                                    |
|        | range, a new error message ""(2201) Error: ISA %s                                                                                                    |
|        | Delimiter value %c not <lower,extended,basic> ASCII" will</lower,extended,basic>                                                                                                    |
| C42700 | be written to the LOG and the ISA-IEA transaction will be                                                                                                    |
| 642789 | aborted for Compliance maps.  Problem: Setting the System Variable SYS GENGS to "Y" in                                                                                                    |
|        | an ANY to ANY map reading XML files and creating an X12                                                                                                    |
|        | EDI output file was failing to create a new GS in the X12                                                                                                    |
|        | output file.                                                                                                    |
|        | ·                                                                                                    |
| 643040 | Resolution: Problem corrected.                                                                                                    |
|        | Problem: Need new Compliance option to "Log Each ISA                                                                                                    |
|        | GS", command line switch -isa, which will write, for each                                                                                                    |
|        | new ISA, GS, a log record with MSG_TEXT of "NEW                                                                                                    |
|        | ENVELOPE", MSG_NO 10, TYP "G", STAT "W" along with Log Values loaded from new ISA, GS and ST                                                                                                    |
|        | Log values loaded from flew isA, ds and si                                                                                                    |
| 643751 | Resolution: Functionality added.                                                                                                    |
|        | Problem: When a compliance error message was written                                                                                                    |
|        | to indicate that an inbound X12 field had an out of range                                                                                                    |
|        | ASCII character, then the TRLOG FIELDVAL field did not                                                                                                    |
|        | have the complete value of the incoming X12 field that was                                                                                                    |
|        | in error.                                                                                                    |
| 643878 | Resolution: Problem corrected.                                                                                                    |
|        | 1                                                                                                    |

## 5. Known Issues

# 6. Technical support

Each Sybase installation that has purchased a support contract has one or more designated people who are authorized to contact Sybase Technical Support. If you have any questions about this installation or if you need assistance during the installation process, ask the designated person to contact Sybase Technical Support or the Sybase subsidiary in your area.

### 7. Other sources of information

Use the Sybase Getting Started CD, the SyBooks<sup>™</sup> CD, and the Sybase Product Manuals Web site to learn more about your product:

- The Getting Started CD contains release bulletins and installation guides in PDF format, and may also contain other documents or updated information not included on the SyBooks CD. It is included with your software. To read or print documents on the Getting Started CD, you need Adobe Acrobat Reader, which you can download at no charge from the Adobe Web site using a link provided on the CD.
- The SyBooks CD contains product manuals and is included with your software. The Eclipsebased SyBooks browser allows you to access the manuals in an easy-to-use, HTML-based format. Some documentation may be provided in PDF format, which you can access through the PDF directory on the SyBooks CD. To read or print the PDF files, you need Adobe Acrobat Reader. Refer to the SyBooks Installation Guide on the Getting Started CD, or the README.txt file on the SyBooks CD for instructions on installing and starting SyBooks.
- The Sybase Product Manuals Web site is an online version of the SyBooks CD that you can access using a standard Web browser. In addition to product manuals, you will find links to EBFs/Maintenance, Technical Documents, Case Management, Solved Cases, newsgroups, and the Sybase Developer Network. To access the Sybase Product Manuals Web site, go to Product Manuals at <a href="http://www.sybase.com/support/manuals/">http://www.sybase.com/support/manuals/</a>.

### 7.1 Sybase certifications on the Web

Technical documentation at the Sybase Web site is updated frequently.

#### Finding the latest information on product certifications

- Point your Web browser to Technical Documents at http://www.sybase.com/support/techdocs/.
- 2. Expand the left column and Click Platform Certification.
- 3. In the Certification Report filter select a product or platform, and and then click Search.
- 4. Click a Certification Report title to display the report.

#### ❖ Finding the latest information on component certifications

1. Point your Web browser to Availability and Certification Reports at http://certification.sybase.com/.

- 2. Either select the product family and product under Search by Base Product; or select the platform and product under Search by Platform.
- 3. Select Search to display the availability and certification report for the selection.

#### Creating a personalized view of the Sybase Web site (including support pages)

Set up a MySybase profile. MySybase is a free service that allows you to create a personalized view of Sybase Web pages.

- 1. Point your Web browser to Technical Documents at http://www.sybase.com/support/techdocs/.
- 2. Click MySybase and create a MySybase profile.

### 7.2 Sybase EBFs and software maintenance

#### \*Finding the latest information on EBFs and software maintenance

- 1. Point your Web browser to the Sybase Support Page at http://www.sybase.com/support.
- 2. Select EBFs/Maintenance. If prompted, enter your MySybase user name and password.
- 3. Select a product.
- 4. Specify a time frame and click Go. A list of EBF/Maintenance releases is displayed.

Padlock icons indicate that you do not have download authorization for certain EBF/Maintenance releases because you are not registered as a Technical Support Contact. If you have not registered, but have valid information provided by your Sybase representative or through your support contract, click Edit Roles to add the "Technical Support Contact" role to your MySybase profile.

5. Click the Info icon to display the EBF/Maintenance report, or click the product description to download the software.